# PRO SPOT i4s—SPOT WELDER SETUP AND OPERATION

### VT390E01

**Course Format:** Online training with posttest

#### **I-CAR Credit Hours:** 1

**I-CAR Points:** 0.25

**This course helps satisfy ProLevel training requirements for the following roles:**

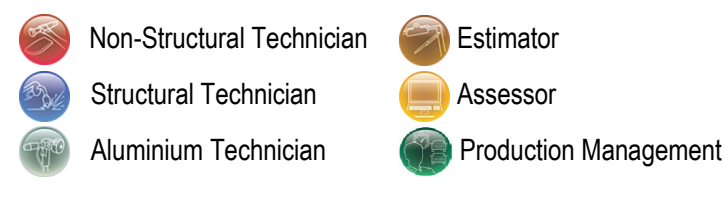

Pro Spot i4s—Spot Welder Setup and Operation is a 45 minute course that introduces the Pro Spot i4s Spot Welder setup, programming and operations. Vehicle makers recommend squeeze-type resistance spot welding for collision repairs due to the minimal heat-affect zone. Equipment improvements allow technicians to make welds that are as strong as the original welds. In this course, students will learn how to operate the spot welder and its accessories to complete other operations such as weld-on dent removal and shrinking through demonstration videos and images of how to navigate the variety of menus and functions. In addition, students will see how to create a report for documentation and typical areas to troubleshoot.

# **Course Content**

**Module 1—Pro Spot i4s— Spot Welder Setup and Operation**

- Topic 1—Spot Welder Overview
- Topic 2—Spot Welder Setup
- Topic 3—Spot Welder Operation
- Topic 4—Spot Welder Troubleshooting

There are eight videos within the course to help demonstrate the changing of the extension arms, how to operate the spot welder in different modes, how to export a weld report, and welder attachment uses.

## **Learning Objectives**

- Explain the power requirements of the Pro Spot resistance spot welder
- Identify the Pro Spot i4s equipment
- Explain the safety precautions when using a STRSW machine
- Explain the features of the equipment
- Describe the menu and settings of the machine
- Explain the programming steps for resistance spot welding
- Describe how to align the electrode tips
- Explain the steps in operating the spot welder
- Describe the maintenance needed for the Pro Spot resistance welder
- Identify the steps to troubleshoot for errors when using the Pro Spot resistance welder
- Describe how to create a report of the welds completed

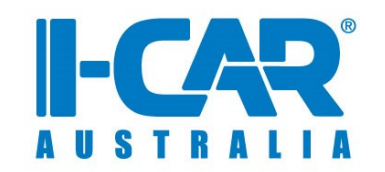